ФИО: Андрей Драгомирович Хлутков.<br>Полушает : лирактор. **учреждение высшего образования** Уникальный программный клю**«РОССИЙСКАЯ АКАДЕМИЯ НАРОДНОГО ХОЗЯЙСТВА И ГОСУДАРСТВЕННОЙ СЛУЖБЫ ПРИ ПРЕЗИДЕНТЕ РОССИЙСКОЙ ФЕДЕРАЦИИ»**  Документ подписан простой электронной подписью Информация о владельце: Должность: директор Дата подписания: 16.10.2023 14:59:43 880f7c07c583b07b775f6604a630281b13ca9fd2

# **СЕВЕРО-ЗАПАДНЫЙ ИНСТИТУТ УПРАВЛЕНИЯ – ФИЛИАЛ РАНХиГС**

### Кафедра журналистики и медиакоммуникаций

УТВЕРЖДЕНА решением методической комиссии по направлению подготовки 42.03.02 «Журналистика» СЗИУ РАНХиГС Протокол от «17» июня 2020 г. № 3 c изм. от 10.06.2021(протокол № 3)

# **РАБОЧАЯ ПРОГРАММА ДИСЦИПЛИНЫ**

**Б1.О.06 Современные информационные технологии**

*(индекс и наименование дисциплины (модуля), в соответствии с учебным планом)* Краткое наименование не используется *краткое наименование дисциплины (модуля)*  по направлению подготовки 42.03.02 «Журналистика» *(код и наименование направления подготовки (специальности))* Телерадиожурналистика *направленность(и) (профиль (и)/специализация(ии))*

бакалавр

*квалификация выпускника*

очная *форма(ы) обучения*

Год набора – 2021

Санкт-Петербург, 2021 г.

# **Автор–составитель:**

Заведующий кафедрой управления информационными процессами ИГСУ РАНХиГС, доктор политических наук, профессор Силкин В.В.

# **Заведующий кафедрой:**

Заведующий кафедрой журналистики и медиакоммуникаций, профессор Ким М.Н.

# **СОДЕРЖАНИЕ**

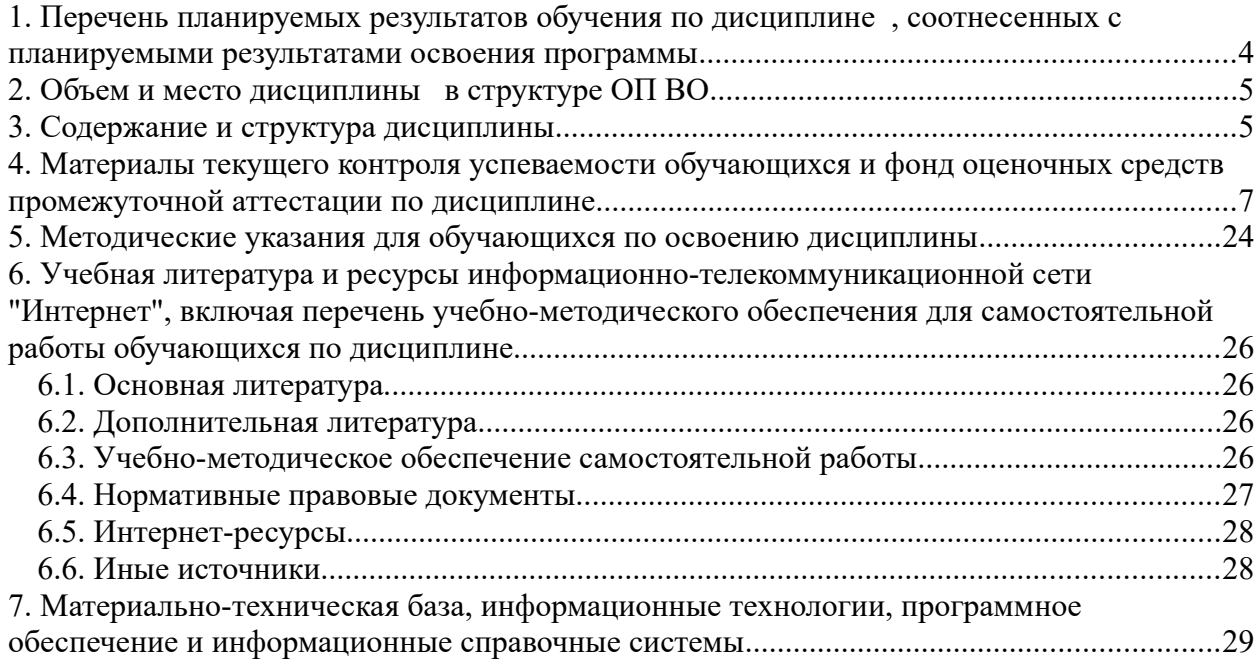

# 1. Перечень планируемых результатов обучения по дисциплине, соотнесенных с планируемыми результатами освоения программы

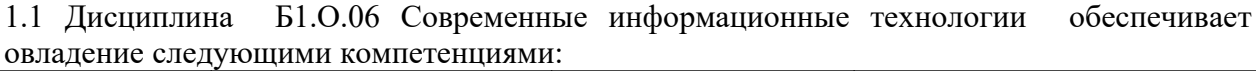

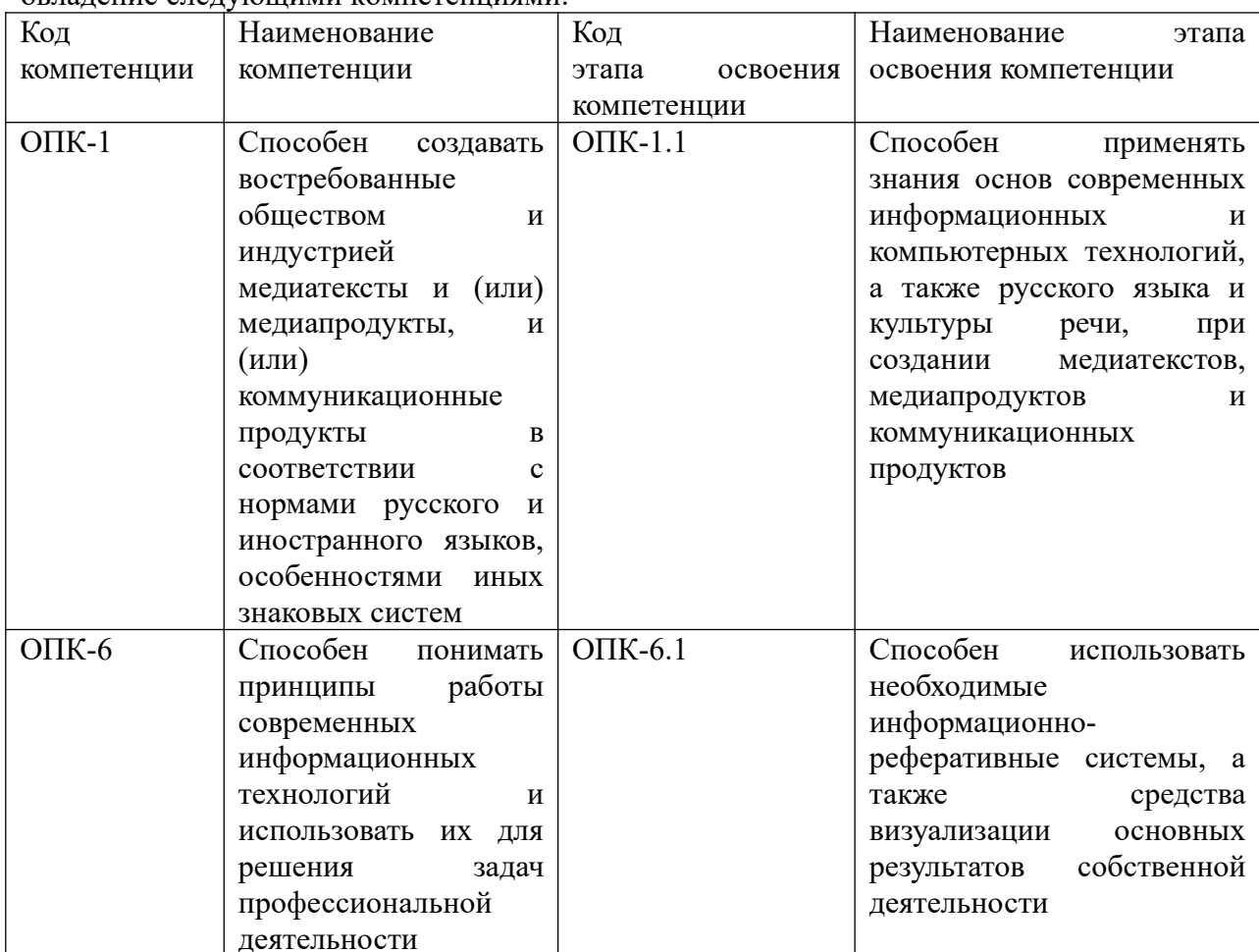

1.2 В результате освоения лиспиплины у стулентов лолжны быть сформированы:

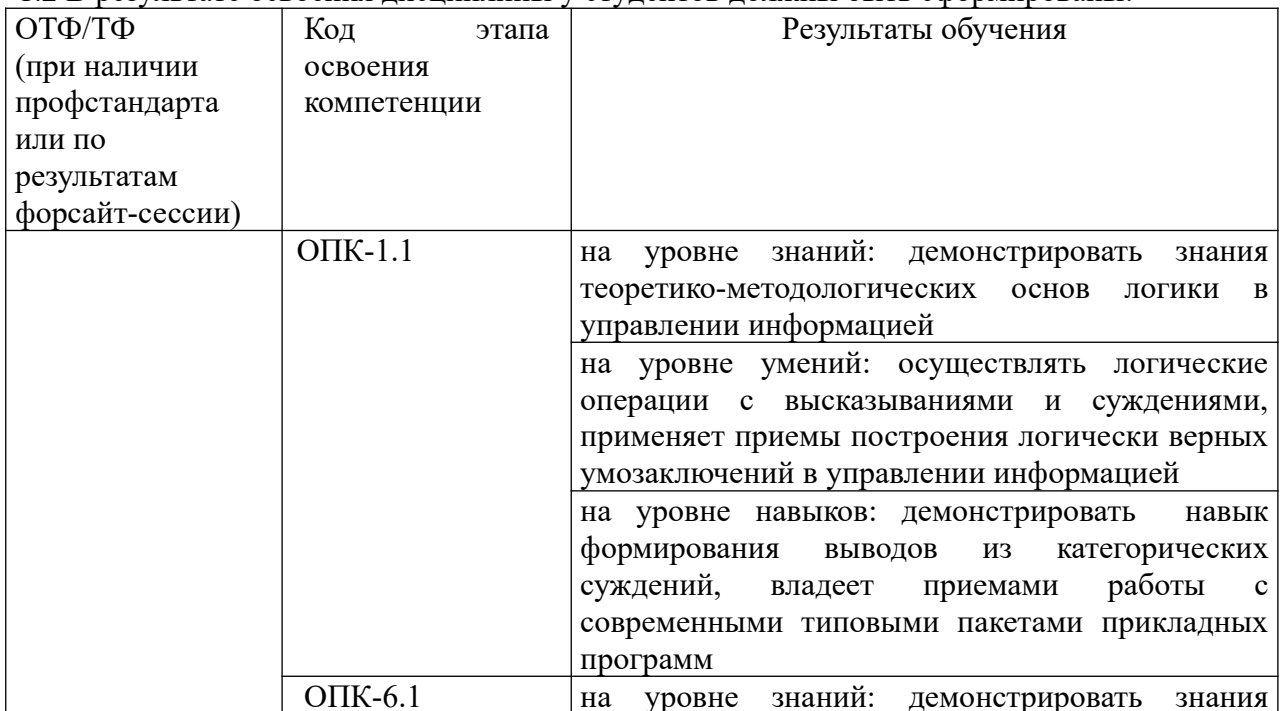

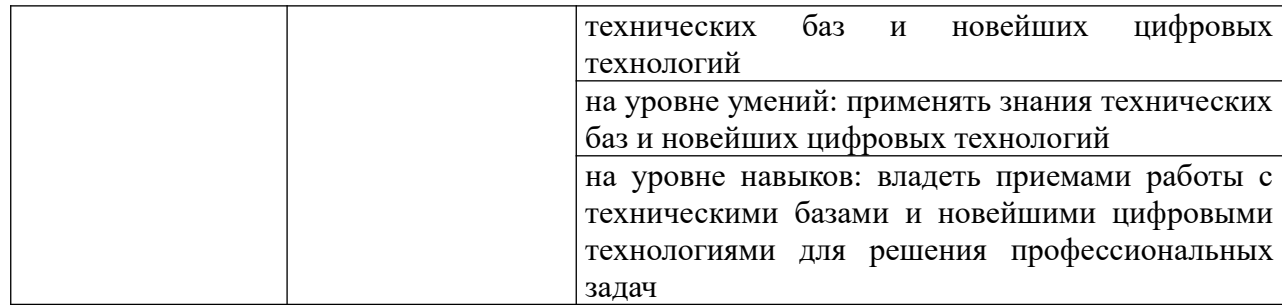

#### **2. Объем и место дисциплины в структуре ОП ВО**

#### **Объем дисциплины**

Общая трудоемкость дисциплины Б1.О.06 Современные информационные технологии составляет 2 зачетные единицы, 72 часа. Количество академических часов, выделенных на контактную работу с преподавателем составляет 32 часа: лекции – 16 часов, практические занятия – 12 часов, лабораторные работы – 4 часа. Самостоятельная работа составляет 40 часов.

#### **Место дисциплины в структуре ОП ВО**

Дисциплина Б1.О.06 Современные информационные технологии предусмотрена на 1 курсе, в 1 семестре и входит в обязательную часть Блока 1 «Дисциплины (модули)» ОП ВО.

Дисциплина Б1.О.06 Современные информационные технологии в содержательном плане выступает основой для изучения Б1.О.27 Фотодело (7 семестр), Б1.О.28 Компьютерный дизайн (7 семестр).

Форма промежуточной аттестации в соответствии с учебным планом – зачет (1 семестр).

Доступ к системе дистанционных образовательных технологий осуществляется каждым обучающимся самостоятельно с любого устройства на портале: https://sziude.ranepa.ru/. Пароль и логин к личному кабинету / профилю предоставляется студенту в деканате.

Все формы текущего контроля, проводимые в системе дистанционного обучения, оцениваются в системе дистанционного обучения. Доступ к видео и материалам лекций предоставляется в течение всего семестра. Доступ к каждому виду работ и количество попыток на выполнение задания предоставляется на ограниченное время согласно регламенту дисциплины, опубликованному в СДО. Преподаватель оценивает выполненные обучающимся работы не позднее 10 рабочих дней после окончания срока выполнения.

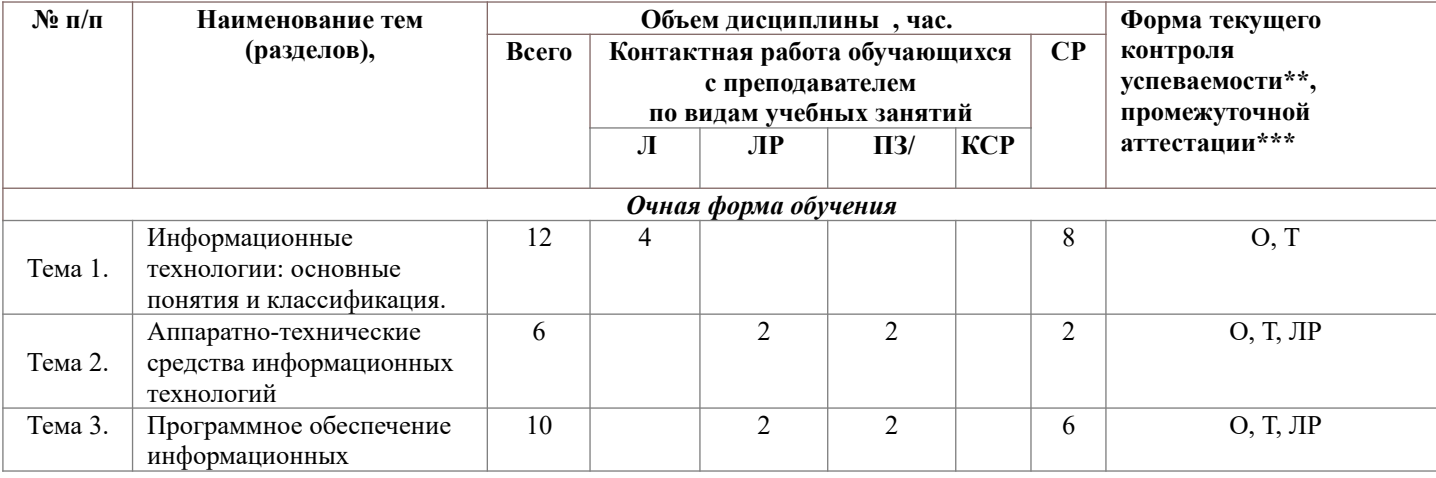

#### **3. Содержание и структура дисциплины**

Таблина 1.

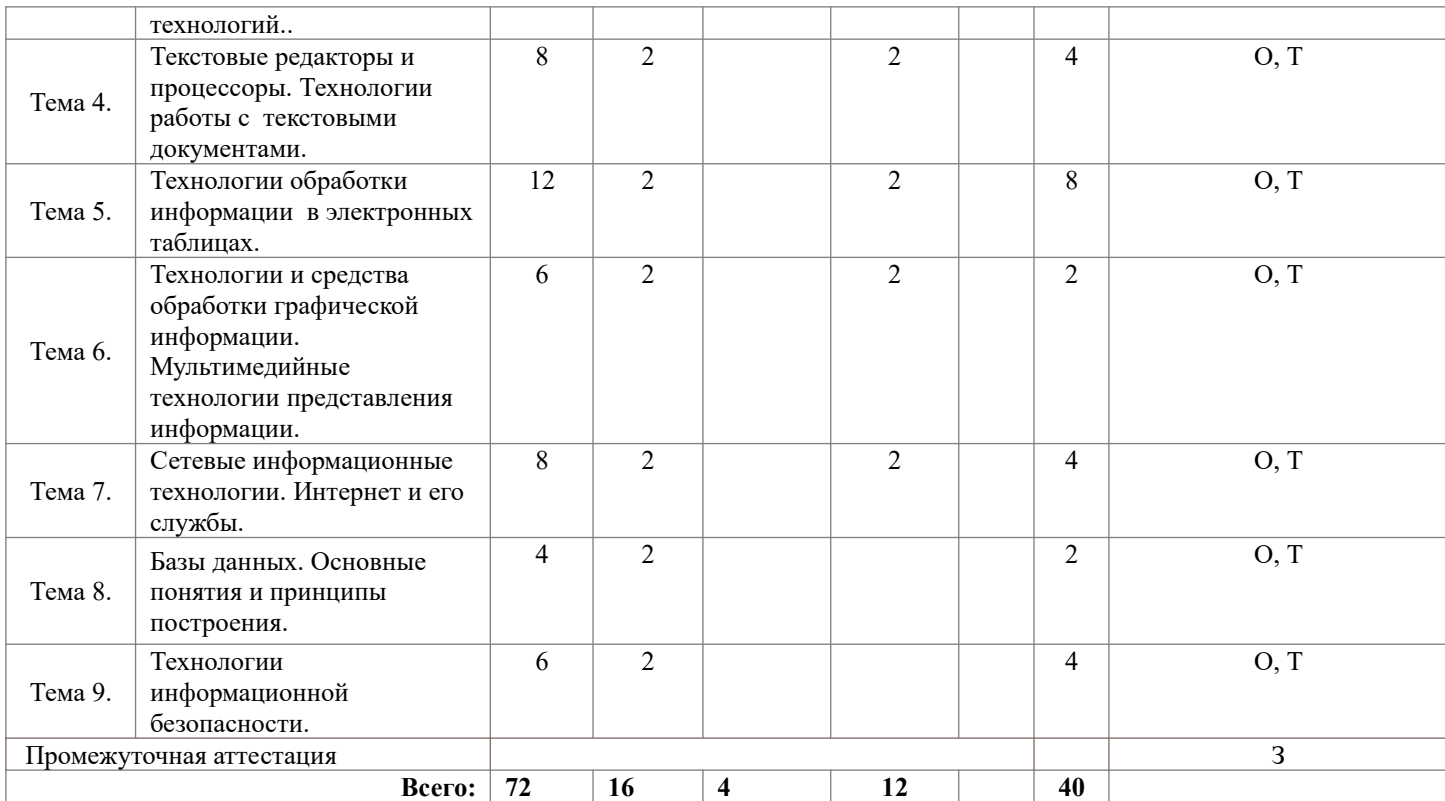

*Примечание:*

*\*\* – формы текущего контроля успеваемости: опрос (О), тестирование (Т), лабораторная работа*

*(ЛР)).*

*\*\*\* - формы промежуточной аттестации: зачет (З).*

#### **Содержание дисциплины**

#### **Тема 1. Информационные технологии: основные понятия и классификация.**

Информационное общество: понятие, основные характеристики. Определение понятий «информация», «информационный процесс», «информационная технология», «информационная система», «информатизация». Виды информационных ресурсов. Эволюция взглядов на информационные технологии. Классификация этапов развития информационных технологий. Классификация информационных технологий по назначению и характеру использования, принципам построения, пользовательскому интерфейсу, способам организации взаимодействия, способу управления.

#### **Тема 2. Аппаратно-технические средства информационных технологий.**

Персональный компьютер и его архитектура. Периферийные устройства персонального компьютера: состав и практическое применение. Аппаратные средства компьютерной сети. Эволюция компьютерных сетей. Основные виды архитектур компьютерных сетей.

#### **Тема 3. Программное обеспечение информационных технологий.**

Виды программного обеспечения. Системное программное обеспечение: состав и предназначение. Операционные системы и их функции. Этапы развития операционных систем. Операционная система MS Windows. Структура интерфейса пользователя пакета MS Office и особенности его настройки. Основные виды прикладного программного обеспечения. Эволюция офисного программного обеспечения. Инструментальное программное обеспечение.

**Тема 4. Текстовые редакторы и процессоры. Технологии работы с текстовыми документами.** Основные функции текстовых редакторов и текстовых процессоров. Назначение и функциональные особенности текстового процессора MS Word. Основные элементы текстового документа. Ввод, редактирование и форматирование текстового документа. Работа с табличными и графическими объектами. Особенности работы с

документом в режиме структуры. Средства коллективной работы над документами. Создание серийных документов.

**Тема 5. Технологии обработки информации в электронных таблицах.** Функциональные возможности табличного процессора MS Excel. Структура электронной таблицы, виды адресации на листах MS Excel (абсолютная, относительная, смешанная). Форматы данных, условное форматирование. Технология работы в табличном процессоре MS Excel. Сортировка и фильтрация данных. Консолидация данных, подведение промежуточных итогов, построение сводных таблиц. Использование встроенных функций для проведения статистических и экономических исследований рядов наблюдений. Аналитическая работа с данными в табличном процессоре MS Excel. Поиск решения (таблицы подстановки с одной и несколькими переменными). Применение макросов для автоматизации работы с табличными данными. Создание и редактирование диаграмм.

### **Тема 6. Технологии и средства обработки графической информацией. Мультимедийные технологии представления информации.**

Основы представления графической информации. Сущность растровой и векторной графики. Графические редакторы: основные виды и предназначение. Основные элементы интерфейса графического редактора. Создание, редактирование и форматирование графических объектов в среде MS Windows. Мультимедийные технологии: основные понятия и определения. Классификация мультимедийных технологий. Мультимедийное приложение. Свойства системы управления мультимедиа. Подготовка презентаций и докладов с использованием MS Power Point. Добавление объектов, настройка анимационных эффектов, организация показа презентации. Инфографика в медиасреде.

#### **Тема 7. Сетевые информационные технологии. Интернет и его службы.**

Понятие сетевой технологии. Типы сетей по их назначению. Локальные и глобальные информационные сети. Технологии работы с информационными ресурсами и программными приложениями в локальной сети. Технологии открытых систем. Основные свойства открытых систем. Требования к открытым системам. Эталонная модель взаимодействия открытых систем. Особенности построения глобальных сетей, их назначение и виды. Принципы организации информационного пространства и адресации в сети Интернет. Сервисные возможности глобальной сети Интернет. Протоколы информационного взаимодействия в сети Интернет. Виды поисковых систем. Оптимизация поиска информации в сети Интернет: фильтры, расширенный поиск, язык запросов. Облачные технологии.

#### **Тема 8. Базы данных. Основные понятия и принципы построения.**

Определение и архитектура базы данных. Понятие модели данных. Особенности иерархической, сетевой, реляционной и объектно-ориентированной модели базы данных. Принципы построения базы данных. Особенности работы с фактографической и документальной информацией при проектировании баз данных. Основные этапы проектирования реляционной базы данных. Нормализация данных в реляционной базе данных. Основные объекты в базах данных и операции над ними. Создание таблиц, схем данных, запросов, форм и отчетов на примере СУБД MS Aсcess.

#### **Тема 9. Технологии информационной безопасности.**

Основные понятия и задачи информационной безопасности. Классификация угроз информационной безопасности. Разрушительные программные средства: виды и алгоритмы действий. Угрозы безопасности в распределенных сетях. Основные меры по обеспечению информационной безопасности: нормативно-правовое регулирование, организационные мероприятия, аппаратно-технические и программные средства. Криптографические средства защиты информационных систем. Электронная подпись: понятие, виды, механизм действия. Классификация антивирусного программного обеспечения. Системы обеспечения информационной безопасности.

### **4. Материалы текущего контроля успеваемости обучающихся и фонд оценочных средств промежуточной аттестации по дисциплине**

4.1. Формы и методы текущего контроля успеваемости и промежуточной аттестации.

4.1.1. В ходе реализации дисциплины Б1.О.06 Современные информационные технологии используются следующие методы текущего контроля успеваемости обучающихся:

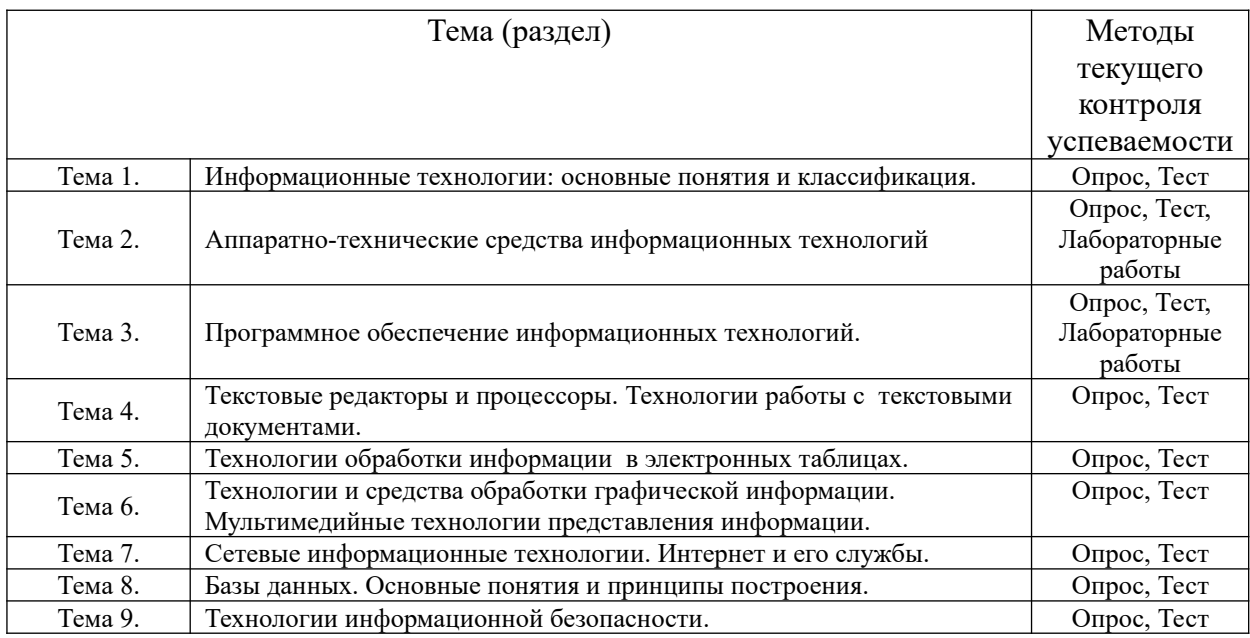

В случае реализации дисциплины в ДОТ формат заданий адаптирован для платформы Moodle.

4.1.2. Промежуточная аттестация проводится в форме: Зачет в форме устного опроса по вопросам, задание.

В случае проведения промежуточной аттестации в дистанционном режиме используется платформа Moodle и Teams.

4.2. Материалы текущего контроля успеваемости.

Преподаватель оценивает уровень подготовленности обучающихся к занятию по следующим показателям:

- устные ответы на вопросы преподавателя по теме занятия,
- выступление с докладами в рамках опросов,
- качество выполнения лабораторных работ,
- количество правильных ответов при тестировании.

Критерии оценивания доклада:

- степень усвоения понятий и категорий по теме;
- умение работать с документальными и литературными источниками;
- грамотность изложения материала;
- самостоятельность работы, наличие собственной обоснованной позиции.

Оценка знаний, умений, навыков проводится на основе балльно-рейтинговой системы 70% из 100% (70 баллов из 100) - вклад по результатам посещаемости занятий, активности на занятиях, выступления с докладами, участия в обсуждениях докладов других обучающихся, ответов на вопросы преподавателя в ходе занятия, по результатам прохождения тестирования.

Вопросы для подготовки к опросам:

**Тема 1. Информационные технологии: основные понятия и классификация.**

1. Информационное общество: понятие и характерные черты.

- 2. Понятие информации в современном мире.
- 3. Характеристики информации.

4. Различия понятий «информатизация», «информационный процесс», «информационная технология».

- 5. Информационный ресурс: понятие, основные виды.
- 6. Классификация информационных технологий.
- 7. Основные этапы развития информационных технологий.

8. Основные направления развития современных информационных технологий.

# **Тема 2. Аппаратно-технические средства информационных технологий.**

- 1. Базовая конфигурация ПК.
- 2. Периферийные устройства ПК.
- 3. Организация и архитектура памяти ПК
- 4. Топологии устройства компьютерной сети.
- 5. Технология централизованной архитектуры.
- 6. Технология файл-серверной архитектуры.
- 7. Технология клиент-серверной архитектуры.
- 8. Многоуровневая архитектура.
- 9. Архитектура на базе хранилища данных..

# **Тема 3. Программное обеспечение информационных технологий.**

- 1. Основные элементы системного программного обеспечения.
- 2. Основные функции операционных систем.
- 3. Эволюция операционных систем.
- 4. Разновидности прикладного программного обеспечения
- 5. Предназначение инструментального программного обеспечения.
- 6. Программы-оболочки
- 7. Сервисные программы
- 8. Инструментальные программные средства
- 9. Эволюция офисного программного обеспечения.
- 10. Назначение и основные компоненты пакета MS Office.

# **Тема 4. Текстовые редакторы и процессоры. Технологии работы с текстовыми документами.**

- 1. Основные функции текстовых редакторов и текстовых процессоров.
- 2. Назначение и функциональные особенности текстового процессора MS Word.
	- 3. Основные элементы текстового документа.
	- 4. Использование стилей при создании и редактировании текстового докумен-
- та..
- 5. Основные приемы работы с таблицами в текстовом редакторе MS Word.
- 6. Работа с текстовым документом в режиме структуры.
- 7. Средства коллективной работы над документами.
- 8. Подготовка и распространение серийных документов.

# **Тема 5. Технологии обработки информации в электронных таблицах.**

1. Структура электронной таблицы, виды адресации на листах MS Excel (абсолютная, относительная, смешанная).

2. Форматы данных.

3. Использование встроенных функций для проведения статистических и экономических исследований рядов наблюдений.

- 4. Одноуровневая и многоуровневая сортировка данных.
- 5. Фильтрация данных. Расширенный фильтр.
- 6. Анализ данных с помощью условного форматирования.
- 7. Консолидация данных и подведение промежуточных результатов.
- 8. Использование сводных таблиц в аналитической работе.

9. Инструменты «Проверка данных» и «Подбор параметров» в аналитической работе с данными.

10. Применение инструмента «Поиск решения» для оптимизации подбора параметров по заданным условиям.

11. Создание и редактирование диаграмм.

# **Тема 6. Технологии и средства обработки графической информацией. Мультимедийные технологии представления информации.**

- 1. Растровая и векторная графика.
- 2. Функции графических редакторов.
- 3. Основные элементы интерфейса графического редактора.

4. Инструменты создания, редактирования и форматирования объектов в графическом редакторе MS Power Point.

- 5. Использование мультимедийных технологий при создании презентаций.
- 6. Элементы настройки демонстрации презентаций.
- 7. Использование инфографики в медиасреде.

### **Тема 7. Сетевые информационные технологии. Интернет и его службы.**

- 1. Понятие локальные сети, принципы их организации.
- 2. Технические средства для организации работы в сети.
- 3. Особенности построения глобальных сетей, их назначение и виды.
- 4. Основные компоненты глобальных сетей.
- 5. Адресация в Іnternet: ІP адреса; доменная система имен DNS.
- 6. Информационные сервисы Іnternet.

7. Виды поисковых систем: особенности организации информационного пространства и поиска информации в глобальных сетях.

- 8. Возможности оптимизации поиска информации в поисковых системах.
- 9. Основные уровни эталонной модели открытых систем.
- 10. Облачные технологии: модели развертывания.

#### **Тема 8. Базы данных. Основные понятия и принципы построения.**

1. Особенности организации работы с фактографической и документальной информацией при проектировании баз данных.

- 2. Основные модели организации базы данных.
- 3. Этапы проектирования реляционной базы данных.
- 4. Принципы построения базы данных.
- 5. Формы нормализации реляционных баз данных.
- 6. Основные объекты в базах данных и операции над ними.
- 7. Системы управления базами данных: назначение и основные функции.

### **Тема 9. Технологии информационной безопасности.**

- 1. Основные задачи организации информационной безопасности.
- 2. Виды угроз информационной безопасности.
- 3. Алгоритмы действия разрушительных программных средств.
- 4. Нормативно-правовое регулирование в области информационной безопасности.
	- 5. Организационные меры обеспечения информационной безопасности.
	- 6. Аппаратно-технические средства обеспечения информационной безопасно-

сти.

- 7. Классификация программных средств обеспечения информационной безопасности.
	- - 8. Основные элементы системы обеспечения информационной безопасности.

## **Примерный тест**

#### **1. Цель информатизации общества заключается в:**

- a. увеличение влияния средств массовой информации на деятельность человека
- b. увеличение информационных ресурсов страны
- c. увеличение доли информационной деятельности в общем объеме различных видов деятельности человека
- **d. создание, развитие и массовое применение информационных средств и технологий во всех сферах деятельности в целях кардинального улучшения условий труда и качества жизни населения**

### **2. Информация это –**

- **a.** сообщения, находящиеся в памяти компьютера
- **b.** сообщения, находящиеся в хранилищах данных
- **c. сведения (сообщения, данные) независимо от формы их представления**
- **d.** сообщения, зафиксированные на машинных носителях.

### **3. Информационная технология это –**

- **a.** совокупность технических средств
- **b.** совокупность программных средств
- **c.** совокупность организационных средств
- **d.** множество информационных ресурсов
- **e. совокупность операций по сбору, обработке, передачи и хранению данных с использованием методов и средств автоматизации**

### **4. Классификация информационных технологий (ИТ) по решаемой задаче включает:**

- **a. ИТ автоматизации офиса**
- **b. ИТ обработки данных**
- **c. ИТ экспертных систем**
- **d.** ИТ поддержки предпринимателя
- **e. ИТ поддержки принятия решения**

### **5. Укажите информационные технологии, которые можно отнести к базовым:**

- **a. текстовые процессоры**
- **b. табличные процессоры**
- **c.** транзакционные системы
- **d. системы управления базами данных**
- **e.** управляющие программные комплексы
- **f. мультимедиа и Web-технологии**
- **g.** системы формирования решений
- **h.** экспертные системы
- **i. графические процессоры**

#### **6. Информационные ресурсы это –**

**a.** сведения различного характера, материализованные в виде документов, баз данных и баз знаний

- b. отдельные документы и отдельные массивы документов, документы и массивы в информационных системах (библиотеках, архивах, фондах, банках данных и других системах)
- с. множество web-сайтов, лоступных в Интернете.
- 7. Основные принципы работы новой информационной технологии:
	- а. интерактивный режим работы с пользователем
	- b. интегрированность с другими программами
	- с. взаимосвязь пользователя с компьютером
	- d. гибкость процессов изменения данных и постановок задач
	- е. использование поддержки экспертов
- 8. В состав персонального компьютера входит?
	- а. сканер. принтер. монитор
	- **b.** видеокарта, системная шина, устройство бесперебойного питания
	- с. монитор, системный блок, клавиатура, мышь
	- d. винчестер, мышь, монитор, клавиатура

#### 9. Информационная система это -

- а. Замкнутый информационный контур, состоящий из прямой и обратной связи. в котором, согласно информационным технологиям, циркулируют управленческие документы и другие сообщения в бумажном, электронном и другом виде
- b. организационно упорядоченная совокупность документов (массив документов) и информационных технологий, в том числе с использованием средств вычислительной техники и связи, реализующих информационные процессы (процесс сбора, обработки, накопления, хранения, поиска и распространения информации)
- с. организационно-техническая система, предназначенная для выполнения информационно-вычислительных работ или предоставления информационно-вычислительных услуг
- d. совокупность внешних и внутренних прямых и обратных информационных потоков, аппарата управления организации с его методами и средствами обработки информации

### 10. Открытая информационная система это

- а. система, включающая в себя большое количество программных продуктов
- **b.** система, включающая в себя различные информационные сети
- с. система, способная взаимодействовать с другой системой на основе международных стандартных протоколов
- d. система, ориентированная на оперативную обработку данных
- е. система, предназначенная для выдачи аналитических отчетов

#### 11. Укажите возможности, обеспечиваемые открытыми информационными системами

- а. мобильность данных, заключающаяся в способности информационных систем к взаимолействию
- b. мобильность программ, заключающаяся возможности переноса прикладных программ и замене технических средств
- с. мобильность пользователя, заключающаяся в предоставлении дружественного интерфейса пользователю
- **d.** оперативность ввода исходных данных
- е. интеллектуальная обработка данных
- f. расширяемость возможность добавления (наращивания) новых функций, которыми ранее информационная система не обладала

### 12. Как называется программа файловый менеджер, входящая в состав операционной среды Windows?

- а. менеджер файлов
- **b.** сопровождающий
- с. проводник
- d. Windows commander

### 13. Понятие «Операционная система» означает:

- а. программа подготовки ввода исходных данных
- b. программа, обеспечивающая интерфейс: пользователь-компьютер
- с. программа, обеспечивающая возможность разработки сложных документов
- d. комплекс программ, обеспечивающих работу компьютера

# 14. Буфер обмена это

- а. область памяти компьютера, предназначенная для временного хранения информации о текущих настройках операционной системы
- b. область памяти компьютера, предназначенная для временного хранения информации для использования в различных приложениях
- с. область памяти компьютера, предназначенная для временного хранения информации от конкретного приложения для ее дальнейшего использования (вставки) в этом и только в этом приложении
- d. область в памяти компьютера, где размещаются копии объектов для временного хранения
- е. область памяти выделяемая специально для хранения конфиденциальной информашии

### 15. Текстовый процессор входит в состав:

- а. системного программного обеспечения
- **b.** систем программирования
- с. операционной системы
- d. прикладного программного обеспечения

### 16. Области, расположенные в верхнем и нижнем поле каждой страницы документа, которые обычно содержат повторяющуюся информацию:

- а. сноска
- **b.** колонтитул
- с. эпиграф
- **d.** фрагмент

#### 17. При слиянии используются следующие документы:

- а. итоговый документ
- **b.** основной локумент
- с. получатель данных
- d. источник ланных
- е. исходный документ

# 18. Источником данных при слиянии может быть:

- a. документ MS Word
- **b.** документ MS Excel
- c. документ MS WordPad
- d. локумент MS Access
- e. **JOKVMEHT MS Graph**

### 19. Предназначение табличного процессора Excel:

- а. позволяет редактировать текст, рисовать различные картинки и выполнять расчеты
- b. предназначен для обработки данных (расчетов и построения диаграмм), представленных в табличном виле
- с. предназначен для редактирования данных наблюдений
- d. предназначен для обработки данных, представленных в виде таблицы

## 20. Вы построили диаграмму в MS Excel по некоторым данным из таблицы, а через некоторое время изменили эти данные. Как перестроить диаграмму для новых ланных таблины?

а. пересчет диаграммы в стандартном режиме произойдет автоматически

- **b.** достаточно дважды щелкнуть мышью по диаграмме
- **c.** достаточно один раз щелкнуть мышью по диаграмме
- **d.** необходимо построить новую диаграмму

### **21. Новый макрос можно создать следующими способами:**

- **a. автоматически записать последовательность действий**
- **b. вручную написать соответствующую программу на языке VBA**
- **c.** импортировать из другого файла существующий макрос
- **d. импортировать из другого файла существующий макрос и изменить его**
- **e. изменить в уже созданный макрос и сохранить под другим именем**

# **22. Минимальным объектом, используемым в растровом графическом редакторе,**

### **является:**

- **a. точка экрана (пиксель)**
- **b.** объект (прямоугольник, круг и т.д.)
- **c.** палитра цветов
- **d.** знакоместо (символ)
- **23. Минимальным объектом, используемым в векторном графическом редакторе, является:**
	- **a.** точка экрана (пиксель)
	- **b. объект (линия, круг и т.д.)**
	- **c.** палитра цветов
	- **d.** знакоместо (символ)

### **24. В программе MS Power Point существуют следующие режимы отображения документа:**

- **a.** обычный
- **b. структуры**
- **c. слайдов**
- **d. сортировщика слайдов**
- **e. страниц заметок**

#### **25. По технологии обработки данных базы данных подразделяют на:**

- **a.** периферийные и централизованные
- **b. централизированные и распределенные**
- **c.** внутренние и наружные
- **d.** простые и сложные

### **26. По типу связи между данными базы данных подразделяют на:**

- **a.** компьютерные и персональные
- **b.** модульные, модемные и сетевые
- **c. иерархические, сетевые, реляционные, объектно-ориентированные**
- **d.** основные и дополнительные

#### **27. Объект «Форма» в MS Access имеет три режима работы:**

- **a.** Проектировщик, Форма, Конструктор
- **b.** Отчеты, Таблицы, Формы
- **c. Конструктор, Форма, Таблица**
- **d.** Конструктор, Форма, Отчеты

#### **28. Классификация компьютерных сетей по занимаемой территории включает:**

- **a.** корпоративные
- **b. локальные**
- **c. региональные**
- **d. глобальные**

#### **29. К топологиям локальных сетей относятся:**

- **a. «звезда»**
- **b. «кольцо»**
- с. «шина»
- $d.$  «круг»
- е. смешанная

#### 30. Для поиска информации в WWW используются следующие типы поисковых систем:

- а. поисковые каталоги
- **b.** поисковые индексы
- с. индивидуальные поисковые системы
- d. метапоисковые системы

#### 31. Базовым стеком протоколов в Internet является:

- a. HTTP
- b. HTML
- c. TCP
- d. TCP/IP

#### 32. В качестве гипертекстовых ссылок можно использовать:

- а. только слово
- **b.** только картинку
- с. любое слово или любую картинку
- d. слово, группу слов или картинку

#### 33. Защита информации это:

- а. процесс сбора, накопления, обработки, хранения, распределения и поиска информании
- **b.** преобразование информации, в результате которого содержание информации становится непонятным для субъекта, не имеющего доступа
- с. деятельность по предотвращению утечки информации, несанкционированных и непреднамеренных воздействий на неё
- d. получение субъектом возможности ознакомления с информацией, в том числе при помощи технических средств
- е. совокупность правил, регламентирующих порядок и условия доступа субъекта к информации и ее носителям

#### 34. Класс программ, не относящихся к антивирусным:

- а. программы-мониторы
- **b.** программы кодирования
- с. программы-ревизоры
- d. программы-детекторы
- е. программы вакцины
- 35. Антивирус запоминает исходное состояние программ, каталогов и системных областей диска когда компьютер не заражен вирусом, а затем периодически или по команде пользователя сравнивает текущее состояние с исходным:
	- а. детектор
	- **b.** доктор
	- с. сканер
	- d. ревизор
	- е. сторож

### Лабораторные работы.

### ЛАБОРАТОРНАЯ РАБОТА №1

Ввод и форматирование текста

- 1. Установите режим работы с документом «Разметка страницы».
- 2. Установите отображение текста по ширине страницы.
- 3. Установите режим отображения непечатаемых символов.
- 4. Введите следующий текст (тип и размер шрифта, параметры страницы и абзацев могут

# быть произвольными):

Панели инструментов Word существенно облегчает работу в случае использования панелей инструментов. Панели инструментов позволяют быстро выполнять действия по созданию и обработке документов. Вывод панелей инструментов выполняется с помощью команды Вид Панели инструментов. В Word используются следующие панели:

- Стандартная;
- Форматирование;
- Базы данных;
- Рисование;
- $\bullet$  Формы;
- и другие.

Панель инструментов включает в себя некоторую совокупность кнопок, каждая из которых соответствует определенной команде для создания и редактирования документа. Word позволяет создавать новые панели инструментов. Для создания новой панели инструментов следует выполнить команды Вид Панели инструментов Настройка.

5. Установить поля страницы:

– верхнее – 2,5 см;

– нижнее – 2,5 см;

– левое – 3 см:

– правое  $-1,5$  см.

6. Для заголовка текста установите: выравнивание – по центру, шрифт – полужирный, размером 18 п, разрядку символов шрифта – 3 п.

7. Между заголовком и первым абзацем текста установить интервал 12 п.

8. Для основного текста установите выравнивание – по ширине, размер шрифта – 15 пунктов, междустрочный интервал – полуторный, отступ для первой строки каждого абзаца – 1 см.

9. Установите для списка названий панелей инструментов следующие характеристики шрифта: начертание – полужирный курсив, размер – 12 п.

10. Переместите список названий панелей инструментов на расстояние 3 см от левого поля абзана.

11.Покажите результат работы преподавателю.

12.Поменяйте местами первый и второй абзацы.

13.Поменяйте местами последний и предпоследний абзацы.

14.Замените во всем тексте слово Word на словосочетание Текстовый редактор Word, используя команды Правка, Заменить….

15.Измените маркированный список панелей инструментов в тексте на нумерованный.

16.Используя буфер обмена, скопируйте введенный Вами текст (без заголовка) так, чтобы он повторился в документе пять раз.

17.Вставьте номера страниц в их верхней правой части, нумерацию начните с первой страницы.

18.Выведите созданный Вами документ на экран в режиме предварительного просмотра.

19.Измените нумерацию страниц: номера расположите в центре нижней части страницы, нумерацию начните с 3, номер на первой странице не проставляйте.

20.Установите режим автоматической расстановки переносов.

21.Проверьте правописание во всем тексте.

22.Выведите созданный Вами документ на экран в режиме предварительного просмотра и покажите результат Вашей работы преподавателю.

23.Завершите работу с MS Word, не сохраняя созданный Вами документ.

# **ЛАБОРАТОРНАЯ РАБОТА № 2**

Ввод и форматирование текста

1. Установите режим работы с документом «Разметка страницы».

2. Установите отображение текста по ширине страницы.

3. Установите режим отображения непечатаемых символов.

4. Введите следующий текст (тип и размер шрифта, параметры страницы и абзацев могут быть произвольными):

Назначение текстовых редакторов

Практически все виды работ пользователя на персональном компьютере в той или иной степени связаны с подготовкой данных для последующей обработки. Прежде всего это относится к работам, связанным с подготовкой документов. В состав документа могут входить текстовые данные, таблицы, математические формулы, графические объекты и др. Главной задачей, которую должен выполнять любой текстовый редактор, является обеспечение оптимальных для пользователя условий по созданию и обработке документа. Современный текстовый редактор представляет собой программный продукт, обеспечивающий пользователя персонального компьютера средствами создания, обработки и хранения документов различной природы и степени сложности.

5. Установить поля страницы:

– верхнее – 2,5 см;

– нижнее – 2.5 см;

– левое – 3 см;

– правое – 1 см.

6. Для заголовка текста установите выравнивание – по центру, шрифт – полужирный, размером 15 п.

7. Отделите заголовок от основного текста пустой строкой.

8. Между абзацами установите интервал 6 п.

9. Для основного текста измените стиль: выравнивание – по ширине, размер шрифта – 14 п, межстрочный интервал – полуторный, отступ первой строки каждого абзаца – 1 см.

10.Используя буфер обмена, скопируйте и введенный Вами текст (с заголовком) так, чтобы он повторился в документе три раза.

11.Вставляя принудительные разрывы страницы, разделите текст документа на три страницы с одинаковой информацией.

12.Создайте колонтитулы:

– верхний: в левом углу – Ваша фамилия, в правом – текущая дата;

– нижний: в центре номер страницы.

13.Замените во всем тексте слово редактор на слово процессор.

14.Выведите созданный Вами документ на экран в режиме предварительно

просмотра и покажите результат работы преподавателю.

15.Удалите содержимое колонтитулов.

16.Установите режим автоматической расстановки переносов.

17.Проверьте правописание во всем тексте.

18.Установите размер шрифта во всем документе (исключая заголовки) 12 п.

19.На первой странице документа разбейте текст на две колонки. Заголовок текста при этом должен располагаться в первой колонке и выровнен по центру колонки.

20.На второй странице документа разбейте текст на три колонки. Заголовок текста при этом должен быть выровнен по центру колонок.

21.На третьей странице документа:

– заголовок оформите как объект WordArt;

– первый абзац разбейте на две колонки различной ширины. Установите

разделители колонок;

– второй абзац заключите в рамку из двойных линий и примените заливку текста красного цвета, установите цвет символов – синий.

22.Выведите созданный Вами документ на экран в режиме предварительного просмотра и

покажите результат Вашей работы преподавателю.

23. Закройте созданный Вами документ, не сохраняя полученные результаты.

24. Создайте новый документ. Введите текст, соблюдая все использованные в примере элементы форматирования

# 4.3. Оценочные средства для промежуточной аттестации.

### 4.3.1. Перечень компетенций с указанием этапов их формирования в процессе освоения образовательной программы. Показатели и критерии оценивания компетенций с учетом этапа их формирования

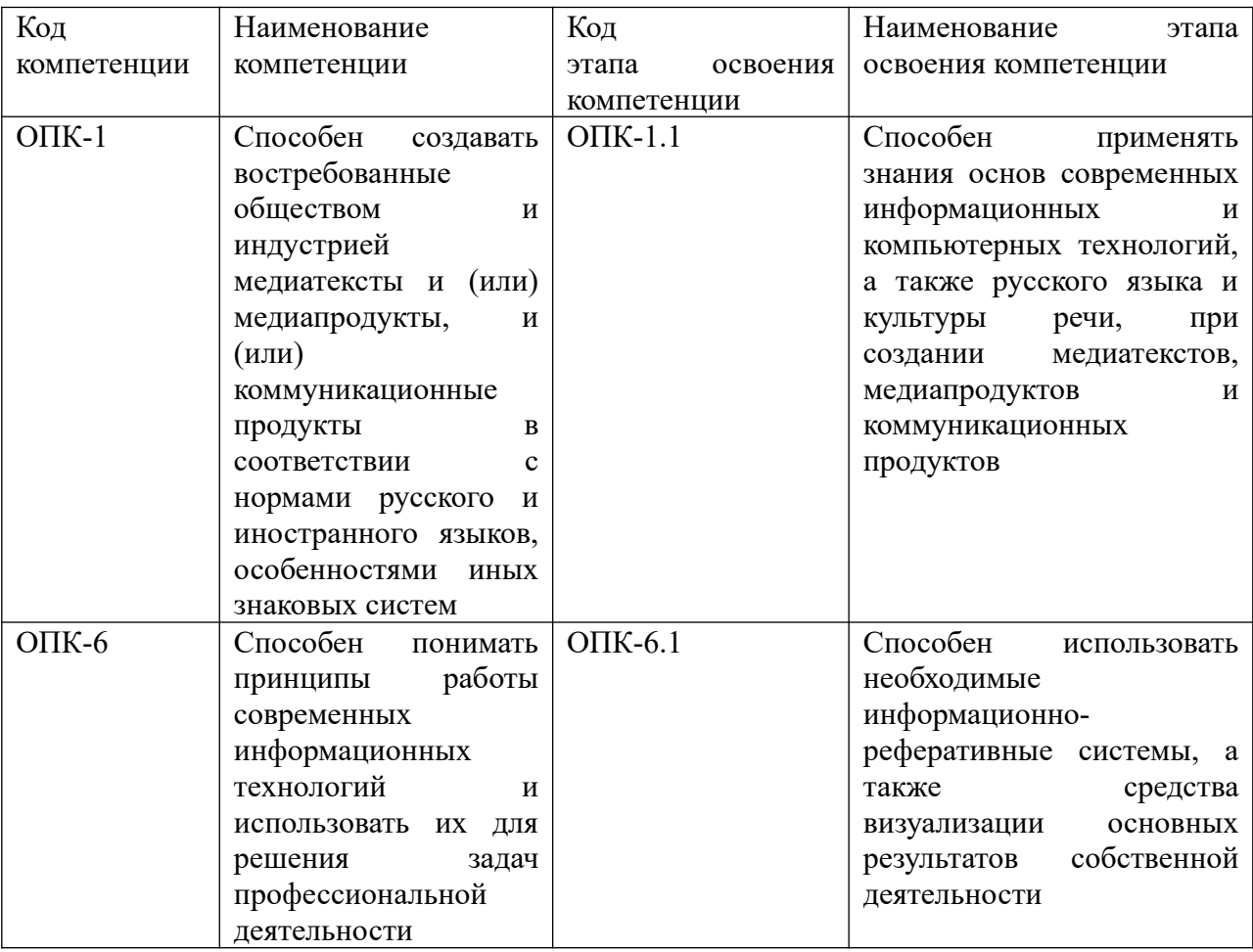

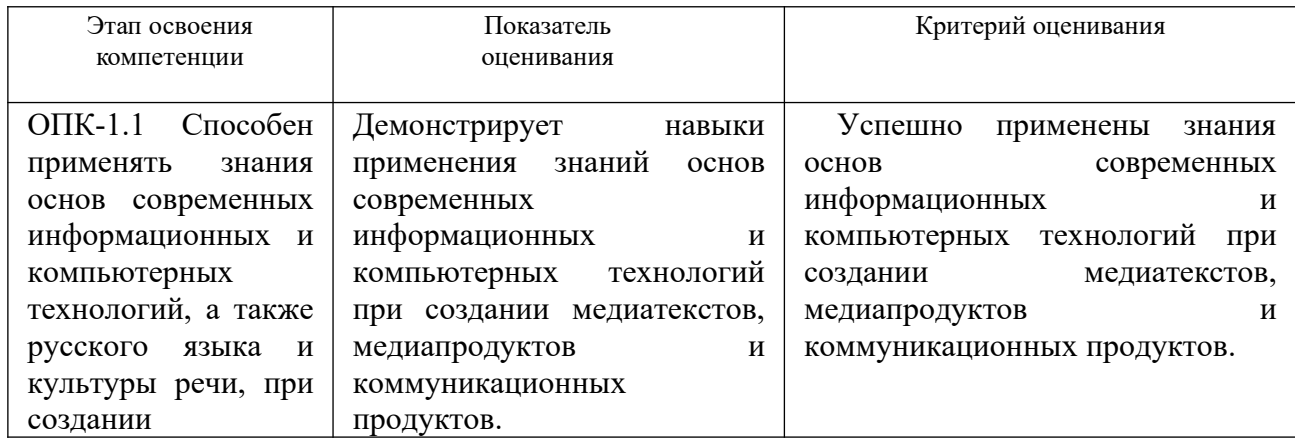

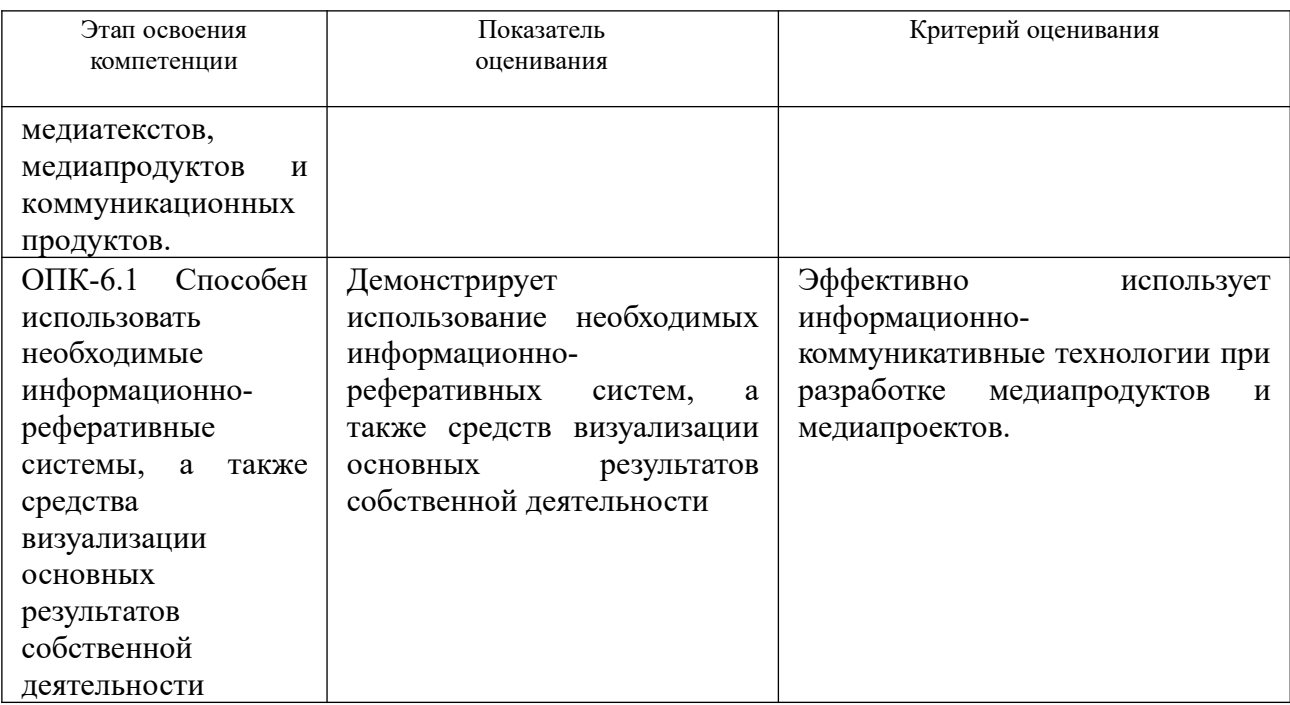

В случае применения дистанционного режима промежуточной аттестации она проводится следующим образом: устно в ДОТ/письменно с прокторингом/ тестирование с прокторингом. Для успешного освоения курса учащемуся рекомендуется ознакомиться с литературой, размещенной в разделе 6, и материалами, выложенными в ДОТ.

### **4.3.2. Типовые оценочные средства**

#### **Вопросы к зачету**

- 1. Информационное общество: понятие, цель, основные характеристики.
- 2. Информация: понятие, основные виды.
- 3. Основные характеристики информации.
- 4. Информационные ресурсы: понятие, основные виды.
- 5. Информационные технологии: понятие, структурные элементы.
- 6. Классификация информационных технологий с учетом задач управления.
- 7. Основные этапы развития информационных технологий.
- 8. Основные этапы развития ИТ-инфраструктуры.
- 9. Основные технические средства вычислительной системы.
- 10. Эволюция офисного программного обеспечения.
- 11. Виды программного обеспечения.
- 12. Системное программное обеспечение.
- 13. Операционные системы: понятие, функции.
- 14. Прикладное программное обеспечение: состав, эволюция развития.
- 15. Основные режимы обработки информации.
- 16. Современный этап и перспективы развития информационных технологий.
- 17. Классификация информационных технологий.
- 18. Перспективы развития информационных технологий.
- 19. Компьютерные сети: виды, характеристики, типы соединения..
- 20. Локальные вычислительные сети: назначение, виды архитектуры.
- 21. Глобальная сеть Интернет: организация информационного пространства, адресация.
- 22. Поиск информации в гипертекстовых базах данных.
- 23. Поисковые системы в сети Интернет: виды, формирование информационного пространства, организация поиска информации.
- 24. Основные виды правонарушений при работе с информацией в сети Интернет.
- 25. Мультимедийные технологии: понятие, перспективы развития.
- 26. Системы мультимедиа: мультимедиа документ, среда мультимедиа, основные свойства.
- 27. Программные средства мультимедиа.
- 28. Стандарты цифрового сжатия видео информации.
- 29. Инфографика в медиа-среде.
- 30. Открытые системы: понятие, основные требования.
- 31. Основные свойства и преимущества технологии открытых систем.
- 32. Эталонная модель взаимодействия открытых систем.
- 33. Банк данных: понятие, основные компоненты.
- 34. Классификация баз данных.
- 35. Основные модели организации баз данных.
- 36. Архитектуры централизованных баз данных с сетевым доступом.
- 37. Реляционная модель данных. Особенности построения и использования.
- 38. Основные этапы проектирования реляционной базы данных.
- 39. СУБД MS ACCESS: назначение, краткая характеристика объектов системы.
- 40. Нормализация данных в реляционной базе: понятие, цель, основные формы.
- 41. Информационная безопасность: понятие, основные виды угроз.
- 42. Современные технологии обеспечения информационной безопасности.
- 43. Компьютерные вирусы: основные виды и схемы их функционирования.
- 44. Особенности правонарушений при работе с информацией в глобальной сети Интернет.

#### **Типовые практические задания**.

#### **Задание № 1**

Работа с объектами в текстовом документе

- Исходный текст разбит на разделы и содержит таблицы.
- 1. Оформить таблицы в соответствии с выбранным стилем.
- 2. Установить повтор заголовков для таблиц, занимающих несколько страниц.
- 3. Установить автоматическую нумерацию таблиц.
- 4. Установить в тексте перекрестные ссылки на таблицы.
- 5. Подвести итоги по столбцам, содержащими числовые данные.
- 6. Вставить в текст диаграммы и иллюстрации.
- 7. Установить автоматическую нумерацию вставленных объектов.
- 8. Создать автоматически собираемое оглавление.

#### **Задание № 2**

Коллективная работа с документом.

- 1. Установить режим автоматического отображения изменений в тексте документа.
- 2. Вставить примечания по тексту.
- 3. Внести изменения в исходный документ и сохранить его в новом файле.
- 4. Провести сравнение исходного и нового документа в различных режимах отображения (исходный документ, документ с отображением внесенных исправлений, исправленный документ).
- 5. Отобразить на экране рядом документы с разным содержанием.
- 6. Установить для документа различные варианты защиты (только чтение, запись исправлений, примечания, ввод данных в поля форм).

#### **Задание № 3**

Создание серийных документов

- 1. Создать шаблон приглашения на мероприятие.
- 2. На базе имеющегося шаблона приглашения на мероприятие и списка приглашенных подготовить к рассылке серийный документ.
- 3. Предусмотреть возможность изменения формы обращения к получателю в зависимости от его пола.
- 4. Создать шаблон информационного письма о предлагаемых программах обучения. Список программ содержит сведения об их стоимости.
- 5. На базе шаблона информационного письма подготовить серийные письма.
- 6. Предусмотреть возможность в информационном письме указать стоимость программы обучения числом и прописью.

# **Задание № 4**

Работа с электронными таблицами в MS Excel

Во время выполнения работы студенты составляют электронную таблицу в MS Excel, содержащую следующие столбцы: ФИО автора, название публикации, кол-во печатных листов, год издания, издательство, тематика, оплата.

- 1. В столбце «Оплата» подсчитать размер гонорара, выплаченного автору, с учетом различий стоимости 1 п.л. в различных издательствах.
- 2. Используя инструмент «Промежуточный итог» определить суммарный размер гонорара, выплаченного каждому автору по годам.
- 3. Подсчитать кол-во публикаций по определенной тематике.
- 4. Используя условное форматирование, выделить в списке публикации, с наименьшим и наибольшим объемом (п.л.)
- 5. Используя сводные таблицы и сводные диаграммы, провести анализ списка публикаций по различным параметрам (например: распределение публикаций авторов по годам и тематики; определить распределение гонорара, полученного авторами по тематике в различных изданиях и т.п.)
- 6. Используя инструмент «Поиск решений», определить как изменится суммарный гонорар автора в случае увеличения или уменьшения стоимости 1 п.л. в конкретном издательстве.
- 7. Используя инструмент «Поиск решений» определить распределение публикаций автора по изданиям, с целью получения максимального гонорара.

# **Задание № 5**

Мультимедийные технологии

Необходимо подготовить презентацию, которая будет демонстрироваться на выставочном стенде в циклическом режиме.

# Требования

- 1. Минимум 15 слайдов.
- 2. Первый слайд название презентации.
- 3. В содержании презентации должен быть текст оформленный различным шрифтом, цветом и размером.
- 4. Рисунки (схемы), созданные в MS Power Point.
- 5. Таблицы (диаграммы), подготовленные в MS Excel.
- 6. Объекты из Internet.
- 7. У всех или части слайдов должен быть фон, отличный от белого.
- 8. Переход между слайдами по времени.
- 9. С последнего слайда переход на начало презентации.
- 10.При показах слайдов должны показываться анимированные элементы анимации различные.
- 11. На каком то из слайдов или у всей презентации должна играть музыка или быть звуковое оформление
- 12.Все слады необходимо оформит в одном стиле.

По окончании создания презентации необходимо распечатать все слайды в отчет – можно печатать каждый слайд на отдельном листе или 6 слайдов на лист

### **Задание № 6**

Сетевые технологии

- 1. С помощью языка запроса оптимизировать поиск информации по заданной теме (например: найти материал по определенной тематике, исключив из поиска учебники, рефераты и диссертации).
- 2. Подготовить обзор интернет-ресурсов для журналистов.
- 3. Используя сервисы Google, подготовить анкету, провести по ней опрос и подготовить отчет в виде таблицы.
- 4. Используя сервисы Google создать видеоконференцию.

При выполнении каждого задания студент делает PrintScrin (копию) экрана – и вставляет этот рисунок в отчет.

#### *Шкала оценивания*

Оценка результатов производится на основе балльно-рейтинговой системы (БРС). Использование БРС осуществляется в соответствии с приказом от 06 сентября 2019 г. №306 «О применении балльно-рейтинговой системы оценки знаний обучающихся». БРС по дисциплине отражена в схеме расчетов рейтинговых баллов (далее – схема расчетов).

Ведущий преподаватель дисциплины разрабатывает схему расчета рейтинговых баллов по дисциплине. Схема расчетов формируется в соответствии с учебным планом, утверждается руководителем образовательного направления и доводится до сведения студентов на первом занятии по данной дисциплине. Схема расчетов является составной частью рабочей программы дисциплины и содержит информацию о видах учебной работы, видах текущего контроля, виде промежуточной аттестации по дисциплине, а также иную информацию, влияющую на начисление балов обучающимся.

Усвоение студентом всего объема дисциплины максимально оценивается в 100 баллов.

Шкала перевода оценки из многобалльной в систему «зачтено»/ «не зачтено»:

*Таблица 6*

*Таблица 7*

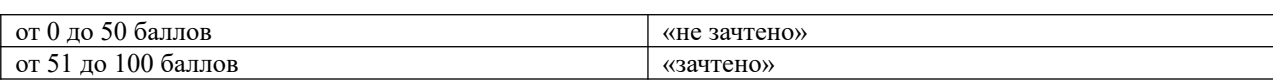

#### **4.4. Методические материалы**

Устный опрос является одним из основных способов проверки усвоения знаний обучающимися. Развернутый ответ студента должен представлять собой связное, логически последовательное сообщение на определенную тему, показывать его умение применять определения, правила в конкретных случаях. Основные критерии оценки устного ответа: правильность ответа по содержанию; полнота и глубина ответа; логика изложения материала (учитывается умение строить целостный, последовательный рассказ, грамотно пользоваться специальной терминологией); использование дополнительного материала.

#### *Описание системы оценивания*

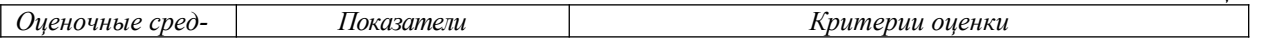

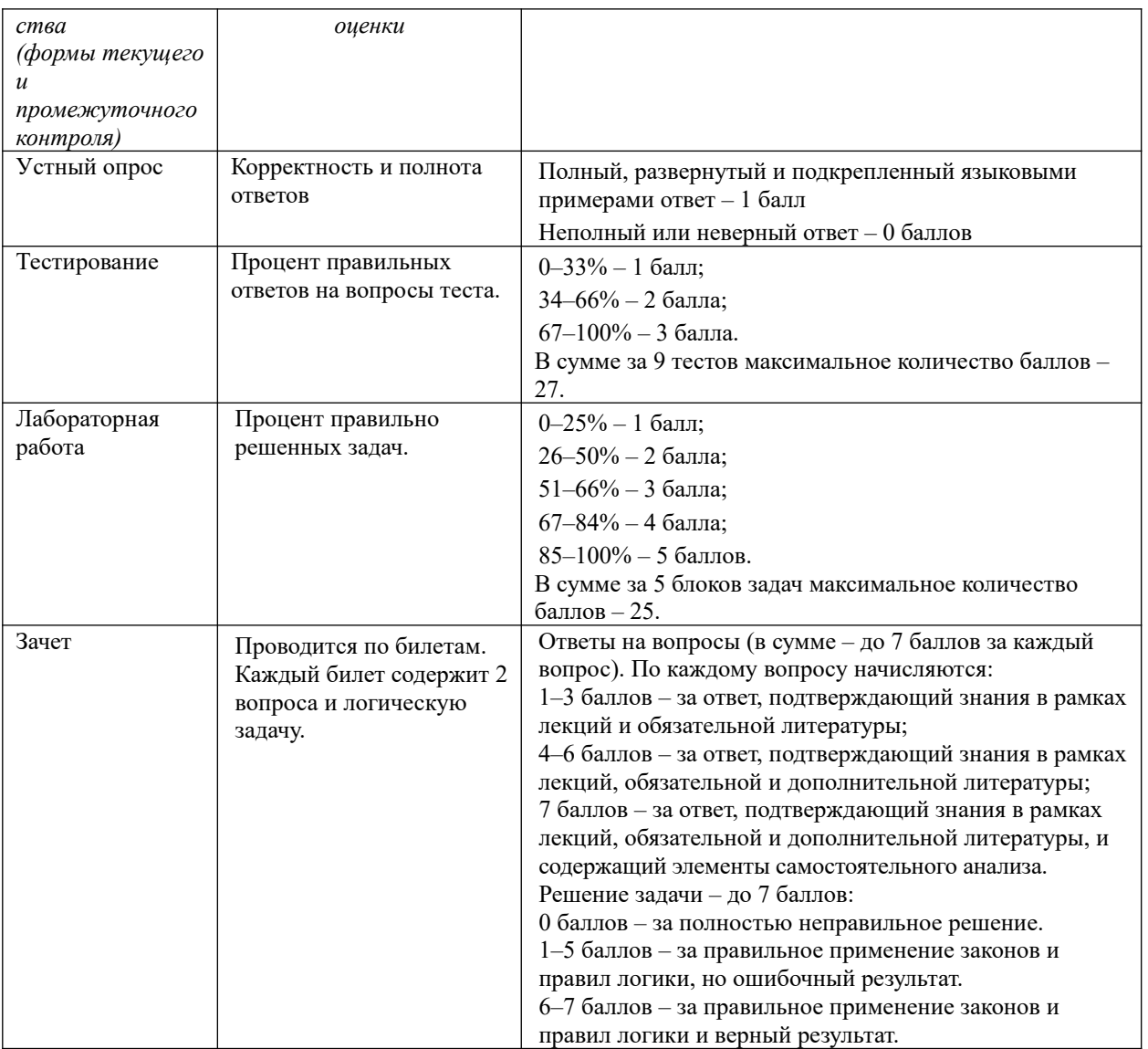

Зачет проходит в форме устного собеседования по вопросам билета. На подготовку к ответу дается 45 минут. На зачете предусмотрено выполнение практического задания в качестве практической части билета. Итоговая оценка по дисциплине выставляется с учетом набранных на аудиторных занятиях баллов.

В случае применения дистанционного режима промежуточной аттестации она проводится следующим образом: устно в ДОТ/письменно с прокторингом/ тестирование с прокторингом. Для успешного освоения курса учащемуся рекомендуется ознакомиться с литературой, размещенной в разделе 6, и материалами, выложенными в ДОТ.

#### **5. Методические указания для обучающихся по освоению дисциплины**

Подготовка к занятиям должна носить систематический характер. Это позволит обучающемуся в полном объеме выполнить все требования преподавателя. Обучающимся рекомендуется изучать как основную, так и дополнительную литературу, а также знакомиться с Интернет-источниками (список приведен в рабочей программе по дисциплине).

Подготовка обучающихся к опросу предполагает изучение в соответствии тематикой дисциплины основной/ дополнительной литературы, нормативных документов, интернет-ресурсов.

Обучающийся готовит доклад в форме устного сообщения по теме дисциплины.

Предлагается следующая структура доклада:

1. Введение:

- указывается тема и цель доклада;

- обозначается проблемное поле, тематические разделы доклада.

2. Основное содержание доклада:

- последовательно раскрываются тематические разделы доклада.

3. Заключение:

- приводятся основные результаты и суждения автора по поводу путей возможного решения рассмотренной проблемы, которые могут быть оформлены в виде рекомендаций.

### Вопросы для самостоятельной подготовки:

 $1<sub>1</sub>$ Понятия «информация», «данные», «знания». Определение и примеры.

 $\overline{2}$ . Аспекты представления информации (прагматический, семантический, синтаксический).

3. Виды информации.

 $\overline{4}$ . Свойства информации.

5. Количественные характеристики информации.

6. Общие информационные процессы. Определение, классификация и примеры.

Основные информационные процессы. Определение, классификация и 7. примеры.

Вспомогательные информационные процессы. Определение, классификация 8. и примеры.

9. Виды носителей данных для хранения и распространения информации.

 $10.$ Системное программное обеспечение. Классификация и примеры.

Понятие операционной системы. Основные функции операционных систем.  $11<sub>1</sub>$ 

 $12.$ Прикладное программное обеспечение. Классификация и примеры.

Интегрированные пакеты автоматизации офисов. Состав и краткая  $13.$ характеристика основных программ (на примере MS Office).

Локальная вычислительная сеть (ЛВС). Основные функции и структура 14. ЛВС.

 $15<sup>1</sup>$ Классификация сред передачи данных в локальных вычислительных сетях.

 $16<sub>1</sub>$ Классификация локальных вычислительных сетей.

- 17. Сетевые топологии. Классификация, варианты реализации.
- 18. Сетевые технологии информационного взаимодействия. Технология Intranet.

 $19<sub>1</sub>$ Сетевые технологии информационного взаимодействия. Технология клиентсервер.

20.

- Определение и классификация баз данных.  $21.$
- Определение и структура базы данных.
- 22. Понятие модели данных. Классификация типов моделей данных.
- $23.$ Реляционная модель данных. Особенности построения и использования.

24. Перечень и краткая характеристика объектов системы управления базой данных MS Access.

 $25$ Определение и общая структура сети Интернет.

26. Информационные сервисы сети Интернет.

Адресация в сети Интернет. Формирование доменного имени ресурса. 27. Структура URL.

28. Инструментарий и технологии поиска в сети Интернет.

29. Криптографические методы защиты информации.

30. Системы обеспечения информационной безопасности.

#### Методические рекомендации по подготовке к тестированию.

При подготовке к тестированию следует учитывать, что тест проверяет не только знание понятий, категорий, событий, явлений, умения выделять, анализировать и обобщать наиболее существенные связи, признаки и принципы разных явлений и процессов. Поэтому при подготовке к тесту не следует просто заучивать, необходимо понять логику изложенного материала. Этому немало способствует составление развернутого плана, таблиц, схем. Большую помощь оказывают интернет-тренажеры, позволяющие, вопервых, закрепить знания, во-вторых, приобрести соответствующие психологические навыки саморегуляции и самоконтроля.

Тестирование имеет ряд особенностей, знание которых помогает успешно выполнить тест. Можно дать следующие методические рекомендации: следует внимательно изучить структуру теста, оценить объем времени, выделяемого на данный тест, увидеть, какого типа задания в нем содержатся; отвечать на те вопросы, в правильности решения которых нет сомнений, пока не останавливаясь на тех, которые могут вызвать долгие раздумья; очень важно всегда внимательно читать задания до конца, не пытаясь понять условия «по первым словам».

#### **Методические указания по подготовке к выполнению задания**

При подготовке к выполнению задания следует учитывать, что задание проверяет не только знание понятий, категорий, событий, явлений, умения выделять, анализировать и обобщать наиболее существенные связи, признаки и принципы разных явлений и процессов. Поэтому при подготовке к заданию не следует просто заучивать материал, необходимо понять его логику. Подготовке способствует составление развернутого плана, таблиц, схем. Большую помощь оказывают интернет-тренажеры, позволяющие, вопервых, закрепить знания, во-вторых, приобрести соответствующие психологические навыки саморегуляции и самоконтроля.

#### **Методические указания по подготовке к опросу**

Подготовка к занятиям должна носить систематический характер. Это позволит обучающемуся в полном объеме выполнить все требования преподавателя. Обучающимся рекомендуется изучать как основную, так и дополнительную литературу, а также знакомиться с Интернет-источниками (список приведен в рабочей программе по дисциплине).

Подготовка обучающихся к опросу предполагает изучение в соответствии тематикой дисциплины основной/ дополнительной литературы, нормативных документов, интернет-ресурсов.

#### **Методические указания по выполнению лабораторной работы.**

Ведущей дидактической целью лабораторных работ является экспериментальное подтверждение и проверка существенных теоретических положений (законов, зависимостей), и поэтому преимущественное место они занимают при изучении дисциплин математического и общего естественнонаучного, общепрофессионального и профессионального циклов. Лабораторная работа как вид учебного занятия должна проводиться в специально оборудованных учебных лабораториях. Продолжительность – не менее 2-х академических часов. Необходимыми структурными элементами лабораторной работы, помимо самостоятельной деятельности обучающихся, являются инструктаж, проводимый преподавателем, а также организация обсуждения итогов выполнения лабораторной работы.

Работа со списком литературы. Основная литература осваивается в полном объеме. Дополнительная литература факультативная для освоения.

Промежуточная аттестация в системе ДОТ. Консультация к зачету пройдет в виде онлайн-встречи в приложении Office 365 «Teams». Приложение рекомендуется установить локально. Студент должен войти в систему с помощью учетной записи Office 365 РАНХиГС, чтобы обеспечить базовую проверки личности.

Зачет будет проходить в форме устного опроса по списку вопросов для зачета и выполнения одного практического задания.

Для обеспечения видео- и аудио связи на мероприятии студент должен иметь камеру и микрофон, подключенные к его персональному компьютеру, планшет или смартфон.

Отсутствие у студента технических возможностей рассматривается как уважительная причина. При этом сроки проведения зачета могут быть перенесены по заявлению студента на имя декана факультета на период после окончания режима повышенной готовности.

За 10-15 минут до указанного времени начала мероприятия студент должен выйти на связь. Ему необходимо приготовить паспорт для идентификации личности.

В ходе подготовки ответа студент должен включить свои микрофоны и видеокамеры. Видеокамеру необходимо направить так, чтобы были хорошо видны лицо и руки студента. Студент должен следовать рекомендациям преподавателя.

В случае если действия студента не дают возможности преподавателю контролировать процесс добросовестного выполнения студентом заданий после получения задания для зачета, преподаватель имеет право выставить оценку «не зачтено».

В случае сбоев в работе оборудования или канала связи на протяжении более 15 минут со стороны преподавателя либо со стороны студента, преподаватель оставляет за собой право перенести проведение испытания на другой день.

### **6. Учебная литература и ресурсы информационно-телекоммуникационной сети "Интернет", включая перечень учебно-методического обеспечения для самостоятельной работы обучающихся по дисциплине**

#### **6.1. Основная литература**

- 1. Бурда А.Г. Современные информационные технологии в управлении Краснодар: Южный институт менеджмента, 2013. [http://www.iprbookshop.ru.ezproxy.ranepa.ru:3561/25983 — ЭБС «IPRbooks»](http://www.iprbookshop.ru.ezproxy.ranepa.ru:3561/25983%20%E2%80%94%20%D0%AD%D0%91%D0%A1%20)
- 2. Гаврилов, М. В. Информатика и информационные технологии : учебник для СПО / М. В. Гаврилов, В. А. Климов. — 4-е изд., пер. и доп. — М. : Издательство Юрайт, 2018. — 383 с.
- 1. Макарова, Н. В. Информатика : учебник СПб. : Питер, 2012. 576 с.

#### **6.2. Дополнительная литература**

- 1. Венделева, М.А. Информационные технологии в управлении.: Учебное пособие для бакалавров / М.А. Венделева, Ю.В. Вертакова. - Люберцы: Юрайт, 2016. - 462 c.
- 2. Волкова В.Н. Теория информационных процессов и систем. М.: Юрайт, 2016. 504 с.
- 3. Джон Уокенбах Microsoft Excel 2016. Библия пользователя.: пер. с англ. М.: ООО «И.Д.Вильямс», 2019. – 1040 с. : ил. – Парал. тит. англ.
- 4. Информационные технологии : учебник для академического бакалавриата / под ред. В. В. Трофимова. — М.: Издательство Юрайт, 2014. —. 624 с.
- 5. Костюк А.В., Бобонец С.А., Флегонтов А.В., Черных А.К. Информационные технологии. Базовый курс: Учебник. – СПб.: Издательство «Лань», 2018. – 604 с.: ил. – (Учебники для вузов. Специальная литература)
- 6. Петросян С.И. Политическое управление и информационные технологии в сфере предоставления государственных и муниципальных услуг // Исторические, философские, политические и юридические науки, культурология и искусствоведение. Вопросы теории и практики. 2015. № 3-2 (53). С. 140-144. - ЭБС elibrary <http://elibrary.ru/item.asp?id=22966743>
- 7. Соколова М.Ю., Мухина Ю.В. Практика применения информационных технологий в государственном и региональном управлении // Системное управление. 2014. № 4 (25). С. 89-95. - ЭБС elibrary <http://elibrary.ru/item.asp?id=22988955>

8. Grudin, J. Human-computer interaction // Ann. Rev. Info. Sci. Tech., 2011, 45: 367–430. - ЭБС Wiley Online Library [http://onlinelibrary.wiley.com.ezproxy.ranepa.ru:3561/doi/10.1002/](http://onlinelibrary.wiley.com.ezproxy.ranepa.ru:3561/doi/10.1002/aris.2011.1440450115/abstract) [aris.2011.1440450115/abstract](http://onlinelibrary.wiley.com.ezproxy.ranepa.ru:3561/doi/10.1002/aris.2011.1440450115/abstract)

### *6.3. Учебно-методическое обеспечение самостоятельной работы*

СЗИУ располагает доступом через сайт научной библиотеки [http://nwapa.spb.ru/](http://nwapa.spb.ru/%20) к следующим подписным электронным ресурсам:

### *Русскоязычные ресурсы*

- Электронные учебники электронно-библиотечной системы (ЭБС) *«Айбукс»*
- Электронные учебники электронно-библиотечной системы (ЭБС) *«Юрайт»*
- Электронные учебники электронно-библиотечной системы (ЭБС) *«Лань»*
- Научно-практические статьи по финансам и менеджменту Издательского дома *«Библиотека Гребенникова»*
- Статьи из периодических изданий по общественным и гуманитарным наукам «Ист-Вью»
- Энциклопедии, словари, справочники *«Рубрикон»*
- Полные тексты диссертаций и авторефератов *Электронная Библиотека Диссертаций* РГБ
- Информационно-правовые базы *Консультант плюс, Гарант. Англоязычные ресурсы*
- *EBSCO Publishing* доступ к мультидисциплинарным полнотекстовым базам данных различных мировых издательств по бизнесу, экономике, финансам, бухгалтерскому учету, гуманитарным и естественным областям знаний, рефератам и полным текстам публикаций из научных и научно-популярных журналов;
- . *Emerald* – крупнейшее мировое издательство, специализирующееся на электронных журналах и базах данных по экономике и менеджменту. Имеет статус основного источника профессиональной информации для преподавателей, исследователей и специалистов в области менеджмента.

#### *6.4. Нормативные правовые документы*

При изучении дисциплины нормативно-правовые документы не используются.

#### **6.5. Интернет-ресурсы**

1. Лекции «Современные информационные технологии». Режим доступа: [https://](https://www.sites.google.com/site/rgpuktnoscience/Home/lec) [www.sites.google.com/site/rgpuktnoscience/Home/lec](https://www.sites.google.com/site/rgpuktnoscience/Home/lec)

2. Социология. электронная библиотека. Режим доступа: http://www.gumer.info/ bibliotek\_Buks/Sociolog/INDEX\_SOCIO.php

3. Центральная библиотека образовательных ресурсов. Режим доступа: http:// www.edulib.ru/

4. Сводный каталог электронных библиотек. Режим доступа: http://www.lib.msu.ru/ journal/Unilib/main.htm

5. Базы данных ИНИОН. Режим доступа: http://www.inion.ru/product/db.htm

6. Библиотека образовательного портала «Экономика, социология, менеджмент». Режим доступа: http://ecsocman.edu.ru/

7. Библиотека федерального портала «Российское образование». Режим доступа: http://www.edu.ru/

8. Библиотека учебной и научной литературы русского гуманитарного интернет университета. Режим доступа: http://www.i-u.ru/biblio/default.aspx

9. Библиотека ФОМ клуба. Режим доступа: http://club.fom.ru

10. Институт социологии РАН. Режим доступа: http://www.isras.ru/

11.

12. Федеральная служба государственной статистики. Режим доступа: http://

www.gks.ru/

13. Eurostat (Евростат - статистическая служба Европейского Союза). Режим доступа: http://epp.eurostat.ec.europa.eu/portal/page/portal/eurostat/home/

14. SOCIOLINE.RU :учебники, монографии по социологии. Режим доступа: http:// socioline.ru/

15. InternationalSociologicalAssociation (Международная социологическая ассоциация. Язык сайта - английский). Режим доступа: http://www.isa-sociology.org/

16. ClobalCourses (Глобальный диалог. Язык сайта – английский). Режим доступа: http://isa-global-dialogue.net/

17. Экономический и социальный совет ООН (Язык сайта – английский). Режим доступа: http://www.un.org/en/development/index.shtml; Режим доступа: http://www.un.org/en/ ecosoc/

#### **6.6. Иные источники**

- 1. Ефимова Л.Л. Информационная безопасность детей. Российский и зарубежный опыт [Электронный ресурс]: монография/ Ефимова Л.Л., Кочерга С.А.— Электрон. текстовые данные.— М.: ЮНИТИ-ДАНА, 2015.— 239 c.— Режим доступа: http://www.iprbookshop.ru.ezproxy.ranepa.ru:3561/52672.html.— ЭБС «IPRbooks»
- 2. Зиновьева Е.С. Международное управление Интернетом: конфликт и сотрудничество - М.: МГИМО-Университет, 2011 - ЭБС «Лань» [http://e.lanbook.com/view/book/](http://e.lanbook.com/view/book/46354/page92) [46354/page92](http://e.lanbook.com/view/book/46354/page92)
- 3. Зыкова И.В. Культура как информационная система. Духовное, ментальное, материально-знаковое - М. : URSS : ЛИБРОКОМ, 2011. – 368 с.
- 4. Информационная политика: в контексте социальной информациологии : хрестоматия / РАГС при Президенте РФ ; сост. Н.П. Арапова ; отв. ред.: В.Д. Попов, А.В. Шевченко. - М. : Изд-во РАГС, 2007. - 248 с.
- 5. Манойло А.В. Государственная информационная политика в условиях информационно-психологической войны [Электронный ресурс]: монография/ Манойло А.В., Петренко А.И., Фролов Д.Б.— Электрон. текстовые данные.— М.: Горячая линия - Телеком, 2012.— 542 c.— Режим доступа: http:// www.iprbookshop.ru.ezproxy.ranepa.ru:3561/11982.html.— ЭБС «IPRbooks»
- 6. Новиков В.К. Информационное оружие оружие современных и будущих войн [Электронный ресурс]/ Новиков В.К.— Электрон. текстовые данные.— М.: Горячая линия - Телеком, 2013.— 262 c.— Режим доступа: http:// www.iprbookshop.ru.ezproxy.ranepa.ru:3561/37186.html.— ЭБС «IPRbooks»
- 7. Цыганов В.В. Информационные войны в бизнесе и политике. Теория и методология [Электронный ресурс]/ Цыганов В.В., Бухарин С.Н.— Электрон. текстовые данные.— М.: Академический Проект, 2009.— 336 c.— Режим доступа: http:// www.iprbookshop.ru.ezproxy.ranepa.ru:3561/36332.html.— ЭБС «IPRbooks»

### **7. Материально-техническая база, информационные технологии, программное обеспечение и информационные справочные системы**

Для успешного освоения студентами дисциплины «Философия» необходимы и применяются следующие информационные технологии:

1) компьютерные программы из пакета Microsoft Office: Microsoft Word, Microsoft Excel, Microsoft Power Point для подготовки текстового и табличного материала, графических иллюстраций;

2) мультимедийные технологии, необходимые для демонстрации мультимедийных материалов (роликов, фотографий, рисунков, схем и диаграмм), используемых в ходе образовательного процесса, а также компьютерного тестирования;

3) сетевые технологии, связанные с использованием ресурсов информационно-

телекоммуникационной сети Интернет (поисковые системы, электронная почта, профессиональные тематические чаты и форумы, системы аудио и видео конференций, онлайн энциклопедии, справочники, библиотеки, электронные учебные и учебнометодические материалы).

> *Компьютерные и информационно-коммуникативные средства. Технические средства обучения*

*Таблица 8*

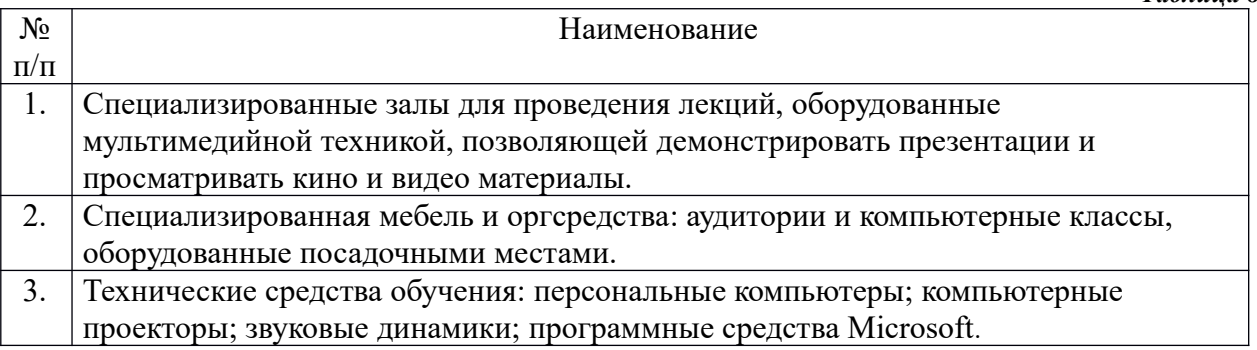

.